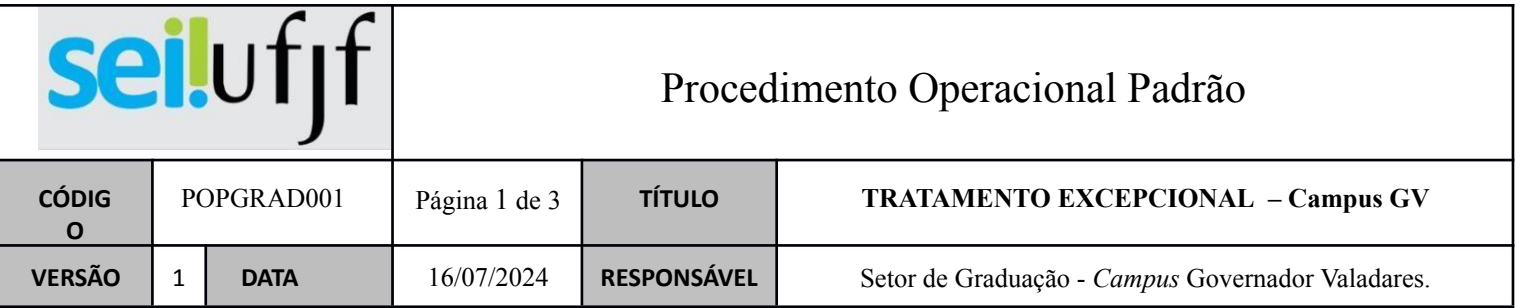

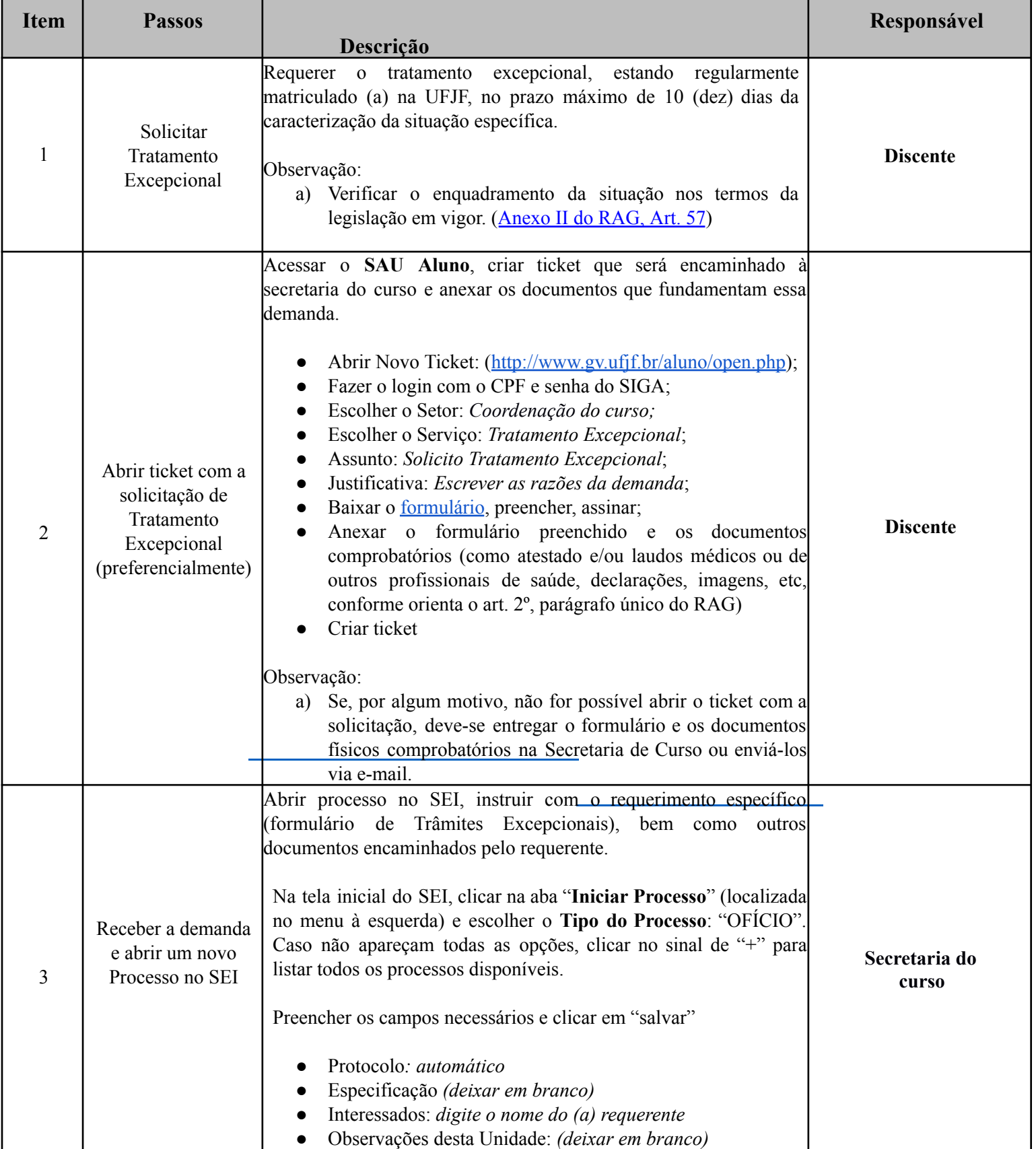

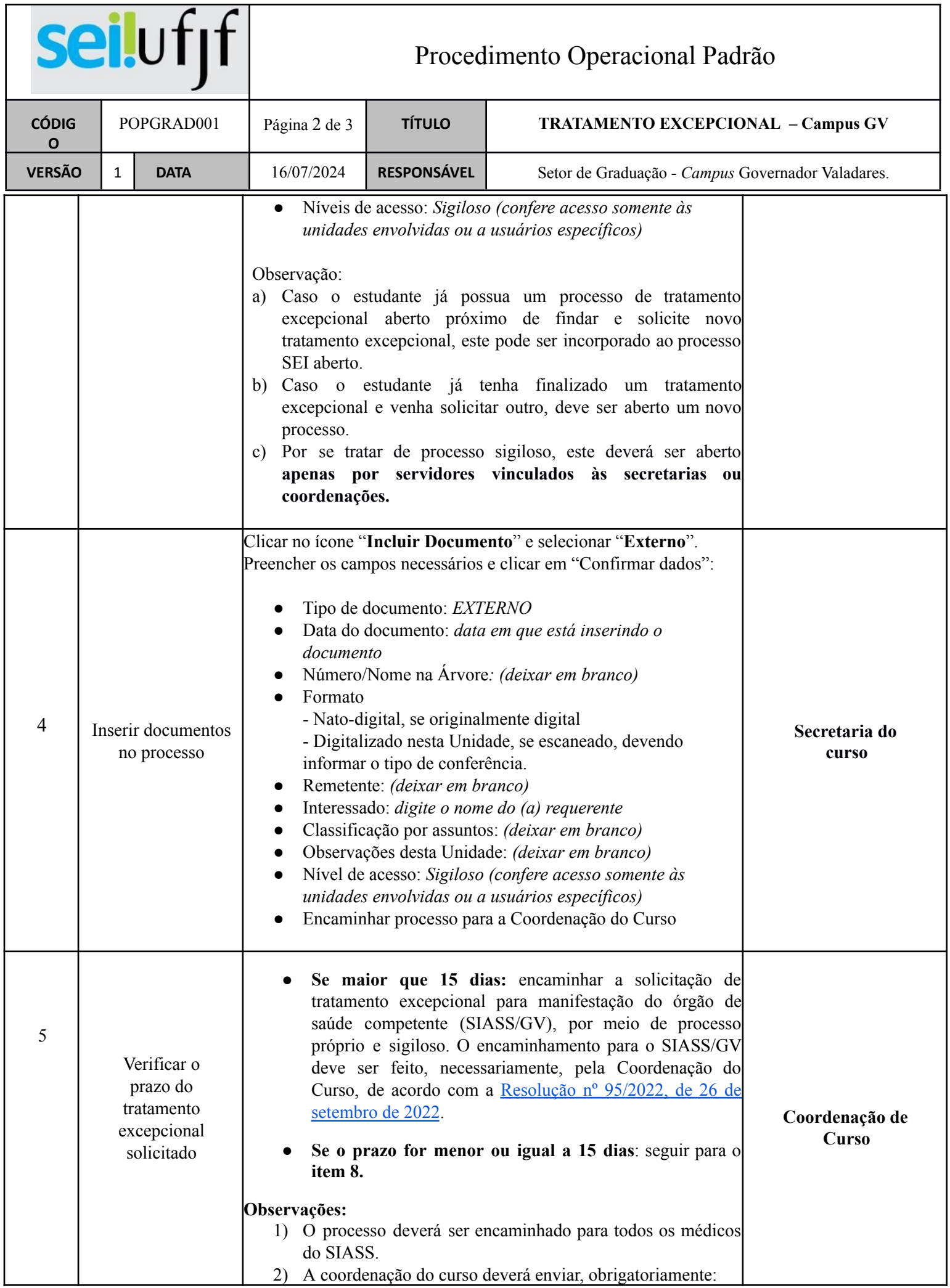

 $\overline{\phantom{a}}$ 

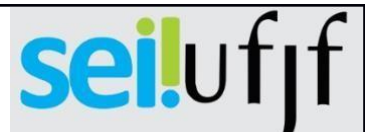

## Procedimento Operacional Padrão

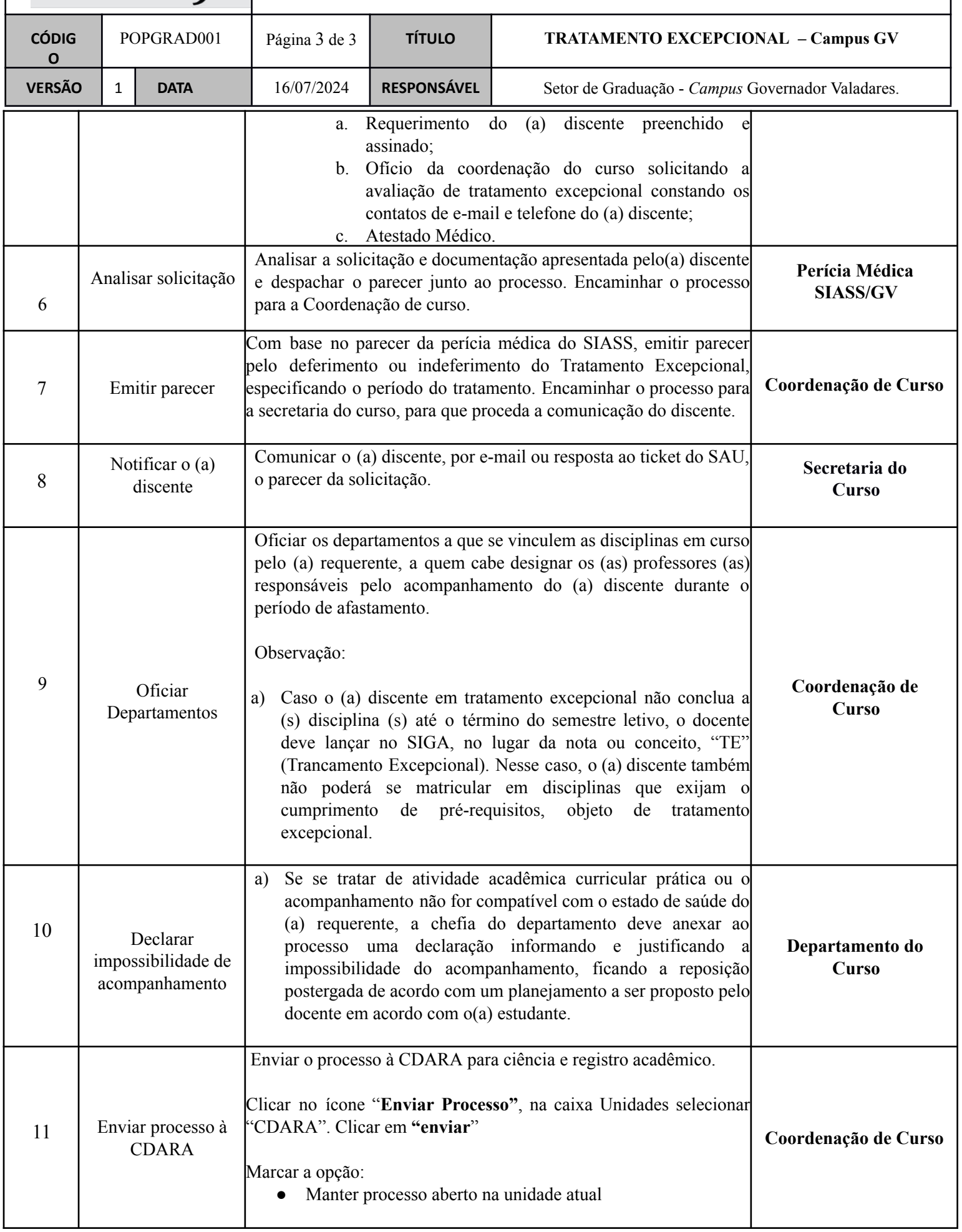

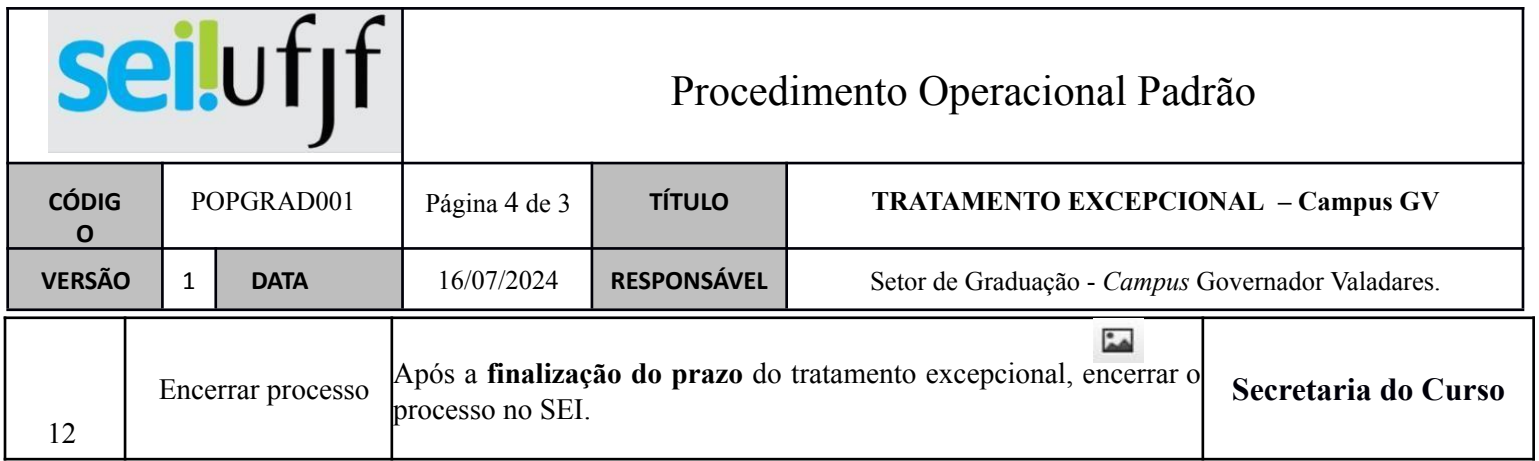